## Nursing Ethical Dilemmas

## Navigation

**Step 1:** Begin on the library website, library.olivet.edu. From the subject guides tab, go to the Most Frequently Used Guides list. Nursing will always be available there.

| Subject Guides                 | All Su               | bject Guides            | Most Frequ <mark>ently</mark> Used Guides |                                                           |  |
|--------------------------------|----------------------|-------------------------|-------------------------------------------|-----------------------------------------------------------|--|
| Books & Media                  | eResources A-Z       |                         | 15,941                                    | Nursing                                                   |  |
|                                | Where to Start       | Selected Gen Ed Classes | 1,736<br>1.039                            | Education: Professional<br>Communication                  |  |
| Journals & Articles            | Good Places to Start | Speech                  | 991                                       | Religion: Theology                                        |  |
| Services                       | Explore Topics       | College Writing II      | 745                                       | Social Work                                               |  |
| Help Biography<br>Book Reviews |                      | Exegesis                | 709<br>Number rej                         | Business & Marketing<br>flects page views for Spring 2019 |  |
| Help                           |                      |                         |                                           | ,                                                         |  |

**Step 2:** CINAHL Complete is a great starting point for Nursing topics and research. Other helpful databases include Academic Search Complete, Medline, Health Source Nursing.

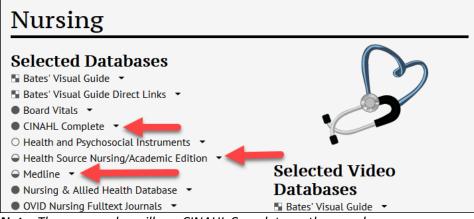

Note: These examples will use CINAHL Complete on the searches.

**Step 3:** In CINAHL Complete, select CINAHL Subject Headings on the top toolbar. Type in applicable search terms and click Browse.

| New Search                               | Publications CINAHL Subject Headings Evidence-Based Care Sheets More • Sign In 🛁 Folder Preferences |  |  |  |  |  |
|------------------------------------------|----------------------------------------------------------------------------------------------------|--|--|--|--|--|
| EBSCOhost                                | Searching: CINAHL Complete   Choose Databases Select a Field (optional) - Search                    |  |  |  |  |  |
| CINAHL Subject Headings 🖅 View Tutorials |                                                                                                    |  |  |  |  |  |
| ○ Term Begins With ○ Term Contains       |                                                                                                    |  |  |  |  |  |

From the results, check the box next to the correct term and click Search Database.

| Results For: feeding tube                                                                         |                     |                  |       | Subheadings for: Enteral Nutrition                                                                                                    | Searc                  | h Datab        | ase              |
|---------------------------------------------------------------------------------------------------|---------------------|------------------|-------|----------------------------------------------------------------------------------------------------|------------------------|----------------|------------------|
| Check box to     Click linked term     View subheadings.     Click linked term     for tree view. | Explode<br>(+)<br>? | Major<br>Concept | Scope | Include All Subheadings<br>Or select one or more<br>subheadings to restrict your<br>search                                                                                                    | Search Term<br>Enteral | Explode<br>(+) | Major<br>Concept |
| Feeding Tube Use: Feeding Tubes                                                                   |                     |                  |       | 🗌 Adverse Effects/AE 📃                                                                                                    | Nutrition              |                |                  |
| Eeding Tube Irrigation                                                                            |                     |                  |       | 🗌 Classification/CL 📃                                                                                                    |                        |                |                  |
| Eeding Tube Care                                                                                  |                     |                  |       | Contraindications/CT  Contraindications/CT Contraindications/CT Contrai |                        |                |                  |
| Eeding Tubes                                                                                      |                     |                  |       | Education/ED                                                                                                    |                        |                |                  |
| Enteral Tube Feeding (Iowa NIC)                                                                   |                     |                  | (III) | Equipment And Supplies/ES                                                                                                    |                        |                |                  |
| Intubation, Gastrointestinal                                                                      |                     |                  |       |                                                                                                    |                        |                |                  |
| Enteral Nutrition                                                                                 |                     |                  | (III) | Ethical Issues/EI      Evaluation/EV                                                                                                    |                        |                |                  |
| Tubo Irrigation Fooding Line: Fooding Tubo Irrigation                                             |                     |                  |       |                                                                                                    |                        |                |                  |

## Step 4: Add the term ethic with an asterisk to the search (ethic\*).

|           | Searching: CINAHL Complete   Choose Databases |                             |         |  |  |  |  |
|-----------|-----------------------------------------------|-----------------------------|---------|--|--|--|--|
| EBSCOhost | (MH "Enteral Nutrition")                      | Select a Field (optional) - | Search  |  |  |  |  |
|           | ethic*                                        | Select a Field (optional) - | Clear ? |  |  |  |  |
|           | AND -                                         | Select a Field (optional) - | +-      |  |  |  |  |

Basic Search Advanced Search Search History >

Make sure to always refine results by selecting peer reviewed journals and adjusting the publishing date.

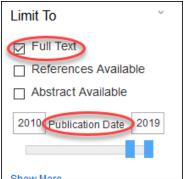

**Step 5:** There are options for the full text of the article (PDF is recommended), add the citation to a folder to e-mail it later, and requesting the item from ILL (Interlibrary loan). If no full text option is available, click the "check for fulltext" icon.

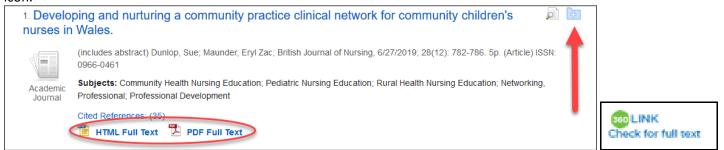

**Note:** Add the search term "Christian" to the search and keep ethic\* to find articles specifically related to Christianity. **Step 6:** If a search yields minimal to no results, try "Choose Databases" above the search bar. Good databases to add are Academic Search Premier, Health and Psychosocial Instruments, both Health Source databases, and Medline.

|           | Searching: CINAHL Complete Choose Databases |                      |                             |         |  |  |  |
|-----------|---------------------------------------------|----------------------|-----------------------------|---------|--|--|--|
| EBSCOhost | (MH                                         | "Enteral Nutrition") | Select a Field (optional) - | Search  |  |  |  |
|           | AND -                                       | ethic*               | Select a Field (optional) - | Clear ? |  |  |  |

*Note:* sometimes a Google search may prove helpful to narrow down search terms that work. Contact the SGCS librarians with any questions related to Nursing Ethical dilemmas or other research issues.

| Subject Guides      | Need Assistance?        | Citation Assistance     |  |  |
|---------------------|-------------------------|-------------------------|--|--|
| Books & Media       | How Do I Find Books?    | APA Help                |  |  |
|                     | How Do I Find Articles? | MLA Help                |  |  |
| Journals & Articles | How Do I Use Databases? | Chicago/Turabian Help   |  |  |
|                     | Website Help            | Avoid Plagiarism        |  |  |
| Services            | Technology Help         |                         |  |  |
|                     | Subject Specific Help   | Ask A Librarian         |  |  |
| Help                | Library Orientation     | Contact SGCS Librarians |  |  |